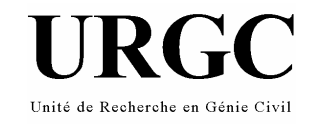

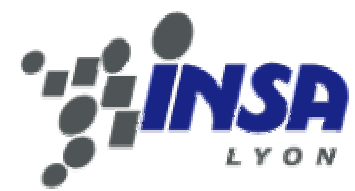

# **RAPPORT D'AVANCEMENT ANNEE 1 (2005)**

# **DECANTATION DES REJETS PLUVIAUX URBAINS EN BASSIN DE RETENUE : METROLOGIE, MODELISATION, EVOLUTION PHYSICO-CHIMIQUE DES SEDIMENTS**

A. TORRES, J.-L. BERTRAND-KRAJEWSKI

Institut National des Sciences Appliquées (INSA) de Lyon, France Unité de Recherche en Génie Civil (URGC)

Date : 5/12/2005

# **INTRODUCTION**

Les campagnes de mesure effectuées depuis le début des années 1970 sur les réseaux d'assainissement ont montré que de nombreux polluants étaient présents sous forme majoritairement particulaire dans les rejets se produisant par temps de pluie. Les recherches sur les rejets urbains de temps de pluie ont montré que les particules en suspension constituent le principal vecteur des polluants et que la décantation peut être un moyen efficace de traitement (Marsalek *et al*., 1992 ; Randall, 1982 cité par Matthews *et al*., 1997 ; Chebbo *et al*., 2003). Les bassins de retenue se sont imposés au cours des dernières décennies comme des éléments urbains de gestion des effluents de temps de pluie (Aires *et al*., 2003). Malgré la reconnaissance de l'intérêt de l'étude de la décantation et les efforts déjà réalisés par plusieurs laboratoires de recherche, certaines questions restent encore aujourd'hui à résoudre. Par exemple : Quelle est l'évolution physico-chimique et biologique de la phase particulaire des polluants, et comment la prendre en compte en vue d'une meilleure gestion des bassins de retenue-décantation ? Comment mesurer et modéliser la décantation et les flux de polluants dans des bassins de retenuedécantation pour avoir une représentation aussi réelle que possible des phénomènes, en vue d'une meilleure conception et gestion de ces ouvrages ?

Pour essayer de répondre à ces questions, l'équipe de recherche en Hydrologie Urbaine du laboratoire URGC de l'INSA de Lyon a proposé le sujet de thèse « Métrologie et modélisation des flux d'eau et de polluants et de la décantation de la phase particulaire des eaux pluviales en bassin de retenuedécantation ».

# **PRESENTATION DU TRAVAIL REALISE**

#### **RESUME**

Une étude bibliographique a été réalisée, en particulier sur : (i) les protocoles existants de mesure des vitesses de chute ; (ii) la modélisation des flux ; (iii) le calcul des efficacités de sédimentation ; (iv) des méthodes statistiques pour l'analyse des données. Des modélisations hydrauliques ont été réalisées avec les logiciels RUBAR 20 (2D) et CFX 4.3 (3D) en collaboration respectivement avec le Cemagref de Lyon et l'Université de Bordeaux II. Des expériences ont été réalisées sur le site expérimental de Chassieu pour mesurer les vitesses de chute des polluants avec les deux protocoles choisis (VICAS et VICPOL), pour des sédiments décantés dans le bassin et échantillonnés à l'aide de pièges. Ces résultats ont été analysés en utilisant des méthodes géostatistiques. Deux programmes ont été développés sous MatLab: (i) programme pour calculer l'incertitude de mesure des vitesses de chute relative au protocole VICAS ; (ii) programme de régression PLS.

#### **OBJECTIFS DU PROJET**

Les quatre objectifs principaux sont :

- 1) Définir, mettre en place et valider un dispositif métrologique expérimental permettant de mesurer les flux de polluants particulaires décantés dans un basin de retenue-décantation lors des événements pluvieux.
- 2) A partir d'une étude bibliographique approfondie des modèles antérieurs et des données expérimentales acquises sur site, mettre au point, tester et valider un (ou plusieurs) modèles de décantation en 3D, permettant 1) de mieux définir la métrologie (emplacement et fréquence des échantillonnages, etc.) et 2) de reproduire les observations.
- 3) Après calage et validation du modèle, évaluer son aptitude à la prévision et au calcul du rendement de décantation de l'ouvrage.
- 4) Etudier l'évolution physique, chimique et biologique des polluants particulaires après décantation et leur traitabilité ultérieure.

#### **OBJECTIFS DE L'ANNEE 1 ET ETAT D'AVANCEMENT**

- étude bibliographique des modèles et des protocoles expérimentaux existants : cet objectif a été totalement réalisé.
- définition des protocoles et des stratégies d'échantillonnage dans le fond du bassin : cet objectif a été réalisé dans sa quasi totalité, à l'exception des protocoles relatifs au suivi de l'évolution physico-chimique et biologique des polluants, qui seront abordés en 2006.
- validation d'un protocole spécifique de mesures des vitesses de chutes des polluants : le protocole français VICAS a été testé et validé à partir de plusieurs campagnes de mesures de vitesses de chute des sédiments dans le bassin.
- modélisation hydraulique 3D complète du bassin : une modélisation hydraulique prenant en compte la géométrie détaillée du bassin a été réalisée. Cependant, des problèmes liés à la version du logiciel CFX utilisé ne nous ont pas permis d'avancer sur les réponses du bassin en présence d'événements pluvieux détaillés ou plus réalistes. Une nouvelle version de CFX devrait être disponible début 2006 pour résoudre les difficultés rencontrées. Parallèlement, une modélisation hydraulique 2D du bassin a été lancée avec le logiciel Rubar20 développé par le Cemagref de Lyon.
- définition, implantation et validation des pièges à sédiments en vue des campagnes expérimentales des années 2 et 3 : cet objectif a été totalement réalisé.
- premières campagnes de suivi des événements pluvieux et de la décantation : cet objectif a été totalement réalisé.

### **SITE EXPERIMENTAL**

Le bassin Django Reinhardt a été construit en 1975 pour recueillir les eaux pluviales de la zone industrielle de Chassieu (185 ha). Il a été réaménagé en 1985, en 2002 et en 2004. Il est composé de deux sous-bassins reliés par une canalisation de 60 cm de diamètre : un sous-bassin de stockagedécantation, dans lequel l'eau arrive en premier, et passe dans un sous-bassin d'infiltration (Bardin et Barrault, 2004). Quelques industries sont autorisées à rejeter dans le réseau d'eaux pluviales des eaux de refroidissement de machineries, et donc par temps sec il y a un léger débit arrivant dans le bassin.

Le fond du sous-bassin de stockage décantation a une couche de bitume et une cunette de temps sec d'environ 2 m de largeur et 20 cm de profondeur. Ce sous-bassin possède une berme étanchée par un film plastique. Son volume est de  $32200 \text{ m}^3$  et sa surface au sol de  $11302 \text{ m}^2$ . L'eau entre dans le

bassin par deux collecteurs circulaires de 1,6 m de diamètre et la vidange du bassin de retenue se fait par une surverse et un régulateur de débit à 700 L/s (Bardin et Barraud, 2004).

Après trois ans de fonctionnement, le compartiment d'infiltration apparaît fortement colmaté et l'hypothèse qui semble être la plus plausible de ce phénomène est qu'il y a une décantation insuffisante dans le bassin de retenue (Bardin et Barraud, 2004). Sur recommandation de Bardin et Barraud (2004), le sous-bassin de retenue-décantation a été modifié. Cette modification a consisté en la construction d'un muret afin de compartimenter le sous-bassin de manière à favoriser la décantation. La configuration du sous-bassin actuel est schématisée dans la figure 1.

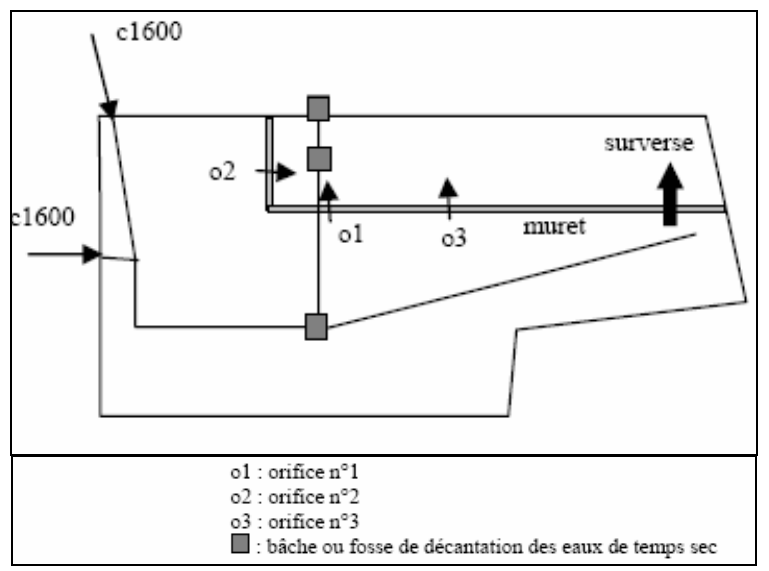

Figure 1. Schéma simplifié du sous-bassin de retenue-décantation Django Reinhardt après son réaménagement en 2004 (source : Bardin et Barraud, 2004)

#### **MÉTHODOLOGIE**

- Etude bibliographique sur : (i) le contexte général de la recherche ; (ii) les protocoles existants de mesure des vitesses de chute, ce qui a permis de choisir les protocoles à mettre en œuvre : VICAS (Gromaire et Chebbo, 2003) et VICPOL (Gromaire *et al*., 2003) ; (iii) modélisation des flux, en particulier l'étude des principales équations liées à l'hydrodynamique et au transport solide ; (iv) calcul des efficacités de sédimentation ; (v) méthodes de régression avec plusieurs variables, en particulier la méthode PLS (Partial Least Squares) (Wold, 1982) pour l'utilisation en continu de spectromètres UV-visible en vue d'estimer la concentration en DCO ; (vi) méthodes d'analyse géostatistiques (Pebesma, 2005) ; (vii) incertitude de mesure.

- Modélisation des flux : modélisations hydrauliques avec le logiciel RUBAR 20 (2D) (Cemagref, 2004) et avec le logiciel CFX 4.3 (3D) (http://www.csc.fi/CFD/progs/cfx/cfx4.html.en). Ces deux modélisations nécessitent un haut niveau d'expertise et sont effectuées en collaboration respectivement avec le Cemagref de Lyon (A. Paquier) et l'Université de Bordeaux II (V. Milisic et J.-F. Figué). Voir annexe 1.

- Expérimentation : montage des protocoles choisis pour mesurer les vitesses de chute (VICAS et VICPOL), du spectromètre UV-visible S::CAN, et des pièges à sédiments, ces derniers sur le site expérimental de Chassieu. Voir annexe 2.

- Analyse des résultats : développement d'un programme de régression PLS écrit sur MatLab, plus particulièrement l'algorithme NIPALS (Abdi, 2003) pour l'analyse des résultats fournis par le spectromètre UV-visible S::CAN (voir annexe 3); développement d'un programme pour calculer les incertitudes de mesure associées au protocole VICAS (voir annexe 4) et analyse géostatistique des résultats des vitesses de chute des MES décantées dans le bassin (voir annexe 5).

# **CHRONOGRAMME D'ACTIVITES**

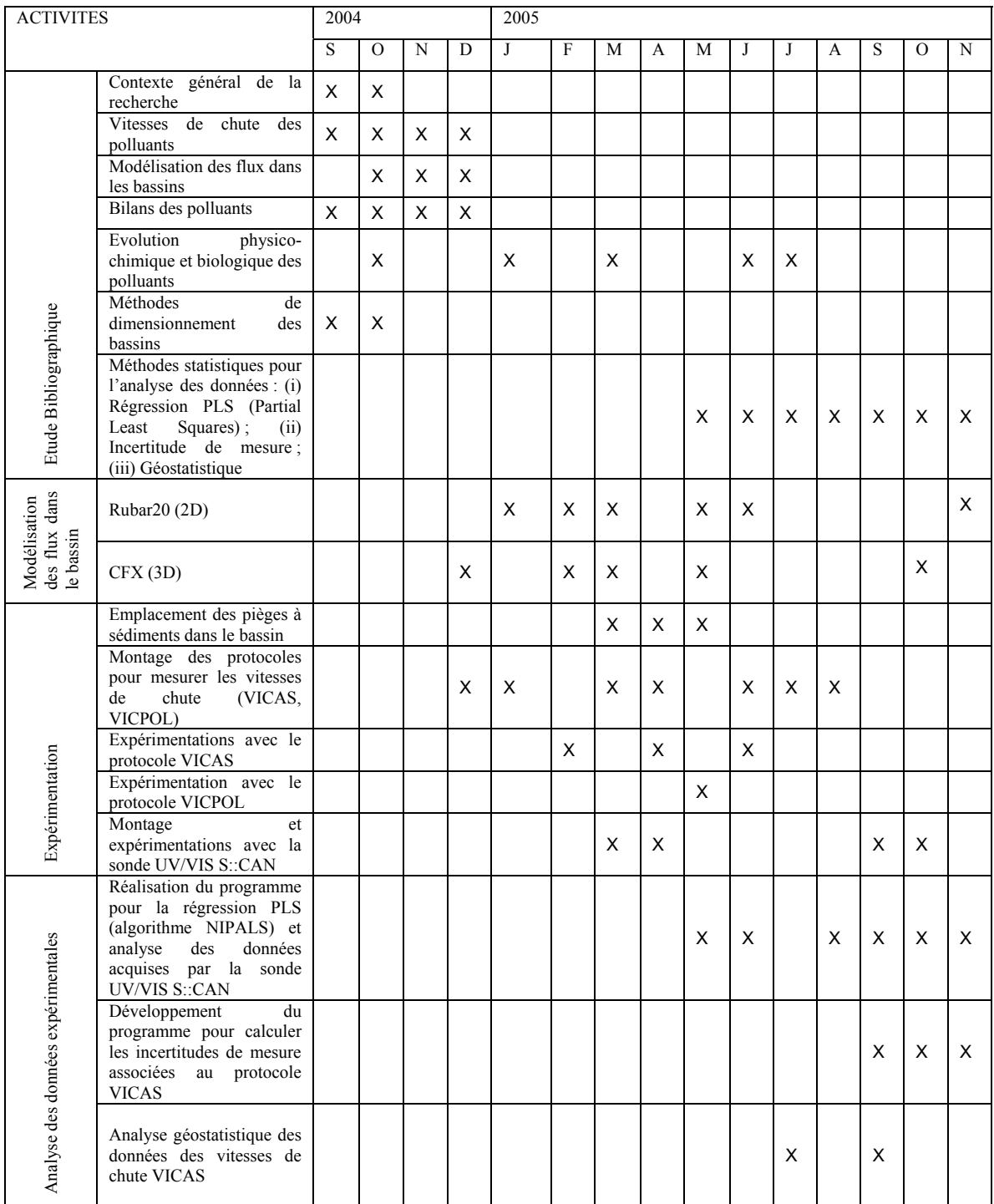

## **CONCLUSIONS ANNEE 1**

Des modélisations hydrauliques sans transport solide en 2D et 3D ont été réalisées. Une modélisation plus fine avec transport des sédiments et des conditions hydrauliques plus détaillées s'avère nécessaire en vue d'une meilleure description de la décantation. Elle sera faite en 2006. Le dispositif expérimental doit être complété par la mise en place de capteurs en entrée et sortie du bassin en vue d'une validation des résultats.

Les résultats trouvés pour les vitesses de chute à partir du protocole VICAS sont compatibles avec ceux trouvés dans la littérature. Cependant, d'autres campagnes de mesure seront réalisées pour déterminer les vitesses de chute des différents polluants, pour différents événements afin d'évaluer leur éventuelle variabilité.

Le programme PLS réalisé sous MatLab est un bon outil pour l'étalonnage de la sonde UV-VIS S::CAN. Un calage spécifique en entrée et sortie du bassin par temps de pluie sera réalisé en 2006.

Finalement, des protocoles et essais spécifiques pour l'étude des caractéristiques physico-chimiques des polluants et leur évolution temporelle après décantation doivent être mis en œuvre.

#### **REFERENCES**

- Abdi, H. (2003). Partial least squares (PLS) regression. In: *Encyclopedia of social sciences research methods*. M. Lweis-Beck, A. Bryman, T. Futing (eds). Thousand Oaks, CA (USA): Sage, 7p.
- Aires N., Chebbo G., Tabuchi J.-P., Battaglia P. (2003). Dépollution des effluents urbains de temps de pluie en bassins de stockage-décantation. *TSM*, 12, 70-86.
- Bardin J.-P., Barraud S. (2004). *Aide au diagnostic et à la restructuration du bassin de rétention de Chassieu*. INSA de Lyon - URGC Hydrologie Urbaine. Villeurbanne (France) : Rapport pour le compte de La Direction de l'Eau du Grand Lyon, juin 2004, 62 p.
- Cemagref (2004). *Logiciel Rubar 20. Notice d'emploi*. Lyon (France) : Cemagref, Département Gestion des Milieux Aquatiques, Unité de Recherches Hydrologie-Hydraulique, Mai 2004, 64 p.
- Chebbo G. (1992). *Solides des rejets pluviaux urbains Caractérisation et traitabilité*. Thèse de doctorat : Ecole Nationale des Ponts et Chaussées, Paris (France), 400 p. + annexes.
- Chebbo G., Bertrand-Krajewski J.-L., Gromaire M.-C., Aires N. (2003). Répartition des polluants des eaux urbaines par classes de vitesses de chute. Partie A : description des protocoles de mesure. *TSM*, 12, 50-58. ISSN 0299-7258.
- Gromaire M.C., Chebbo G. (2003). *Mesure de la vitesse de chute des particules en suspension dans les effluents urbains, protocole VICAS, manuel de l'utilisateur*. CEREVE, novembre 2003, 70 p.
- Gromaire M.-C., Saad M., Chebbo G. (2003). Répartition des polluants des eaux urbaines par classes de vitesses de chute. Partie B : analyse des méthodes de mesure. *TSM*, 12, 59-68.
- Marsalek J., Watt W.E., Henry D. (1992). Retrofitting stormwater ponds for water quality control. *Water Poll Res J. Canada*, 27(2), 403-422.
- Matthews R.R., Watt W.E., Marsalek J., Crowder A.A., Anderson B.C. (1997). Extending retention times in a stormwater pond with retroffited baffles. *Water Quality Research Journal of Canada*, 32(1), 73-87.
- NF ENV 13005 (1999). *Guide pour l'expression de l'incertitude de mesure*. Paris (France) : AFNOR, août 1999, 113 p.
- Pebesma, E.J. (2005). *The gstat Package, uni- and multivariable geostatistical modelling, prediction and simulation*. Version 0.9-21, 2005/03/29.
- Pisano W.C. (1996). Summary : United States "sewer solids" settling characterization methods, results, uses and perspective. *Water Science and Technology*, 33(9), 109-115.
- Wold, H. (1982). Soft Modeling The Basic Design and Some Extensions. In: *Systems Under Indirect Observation II*. Jöreskog, K. & Wold, H. (eds.). Amsterdam: North-Holland Press. pp 1-53.

# **ANNEXE 1 MODELISATION DES FLUX**

Quelques tests préliminaires ont été réalisés avec Rubar20 et CFX. Le maillage établi pour modéliser le comportement hydraulique du bassin est montré sur la figure 1.1.

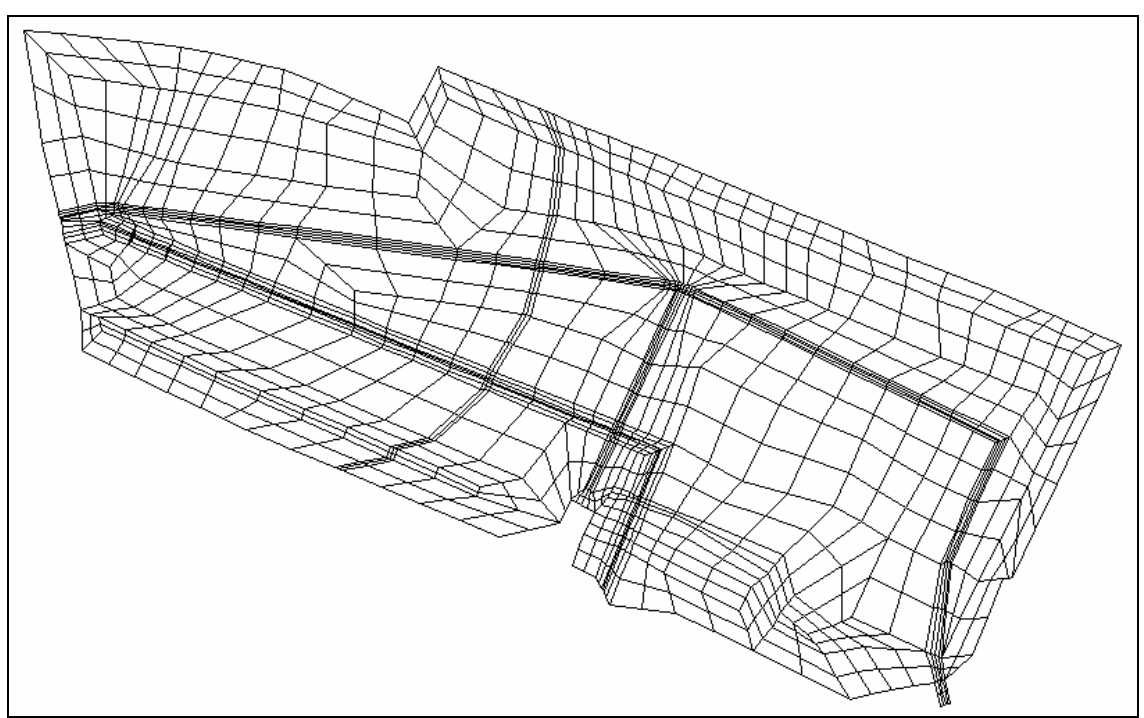

Figure 1.1. Maillage du bassin utilisé pour la modélisation hydraulique

La figure 1.2 montre un résultat obtenu à partir de la modélisation sur Rubar20 (2D) pour la pluie du 14/06/2005.

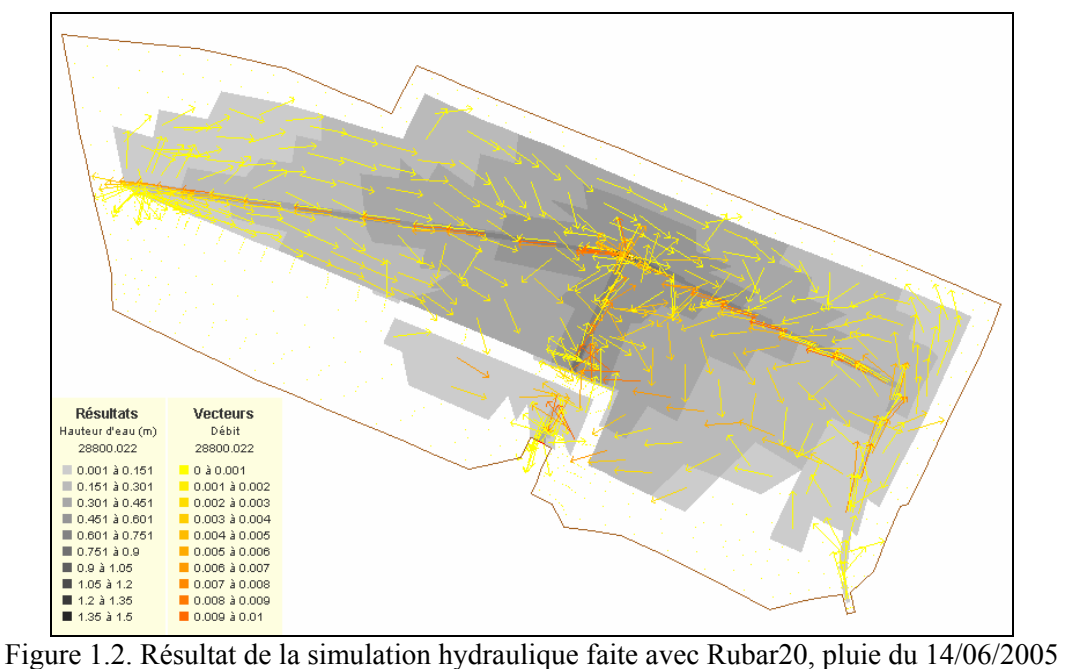

La figure 1.3 montre un résultat obtenu à partir de la modélisation sur CFX (3D).

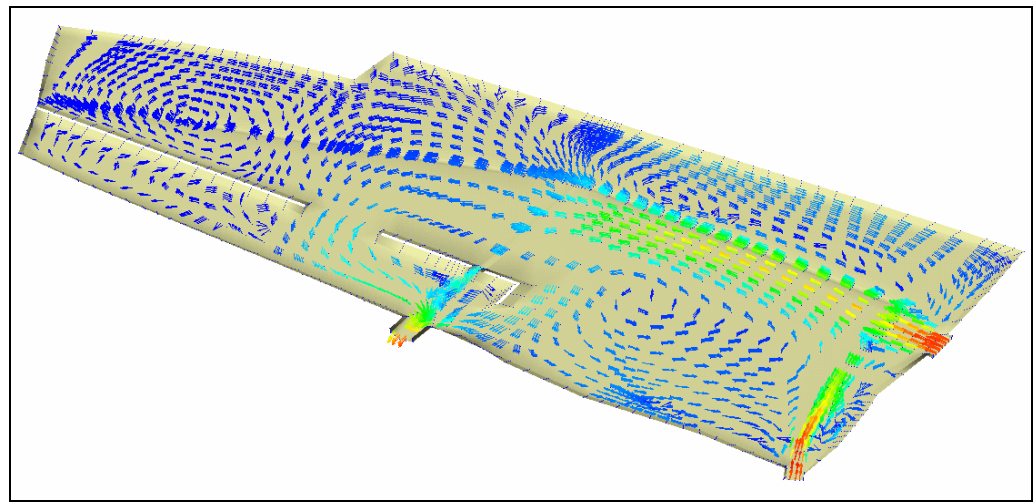

Figure 1.3. Résultat de la simulation hydraulique faite avec CFX, avec un niveau d'eau constant égal à la hauteur du muret et un débit d'entrée constant de  $0,3$  m $\frac{3}{s}$  et une sortie libre.

# **ANNEXE 2 EXPERIMENTATION**

A partir des résultats des modélisations hydrauliques, nous avons déterminé la localisation de 12 pièges à sédiments dans le bassin, en tenant compte des zones de recirculation, des vitesses de l'eau et de l'accumulation des sédiments observée dans le bassin (figure 2.1).

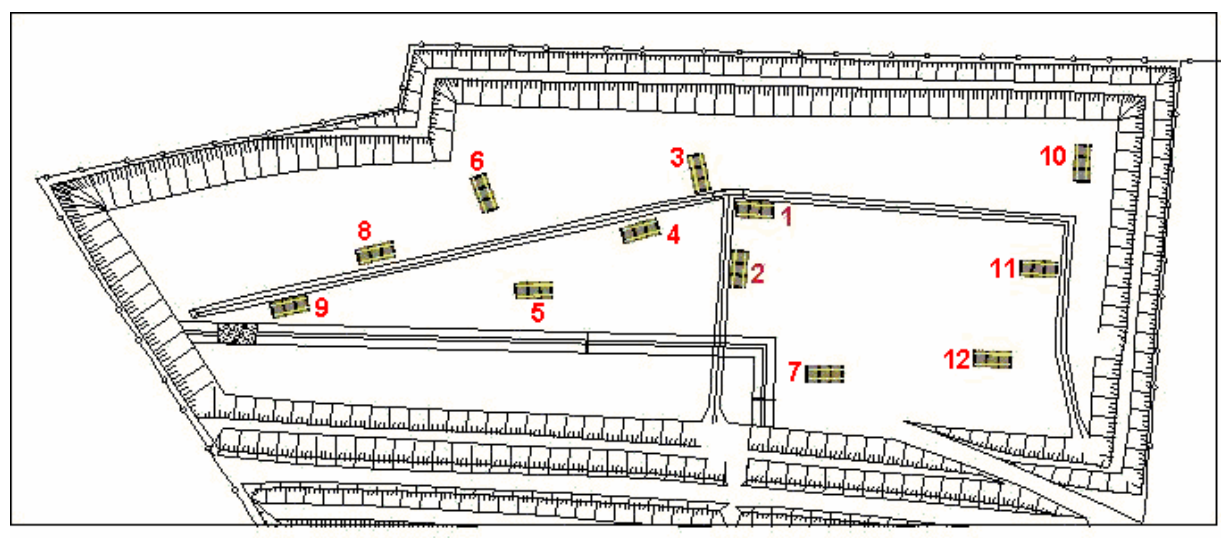

Figure 2.1. Emplacement des pièges à sédiments

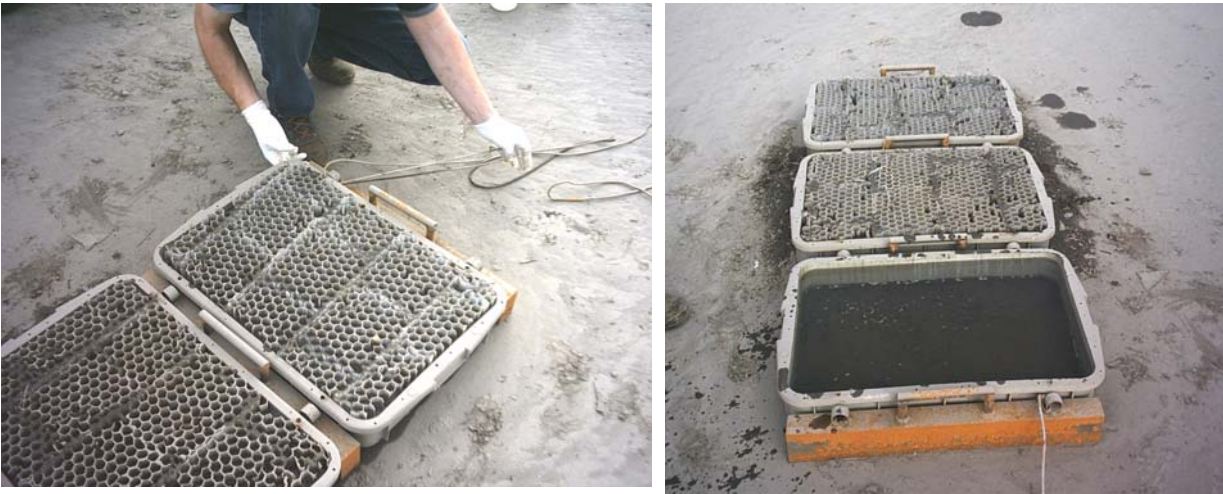

Figure 2.2. Récupération des sédiments après la pluie du 14/06/2005

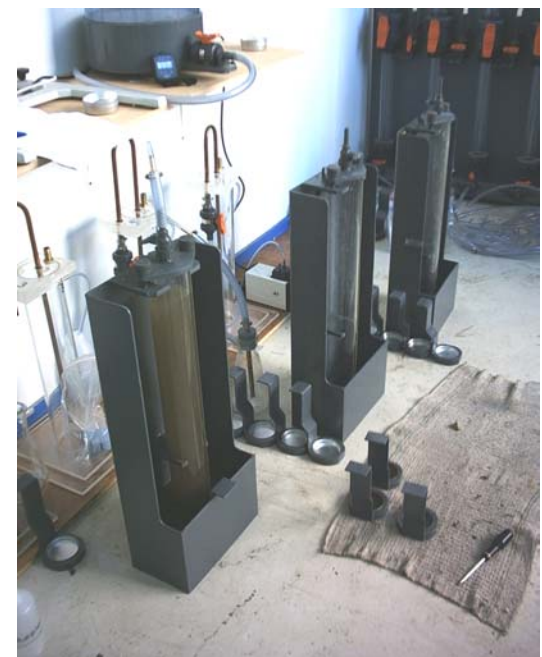

Figure 2.3. Préparation du protocole VICAS, pluie du 14/06/2005

Une synthèse des résultats obtenus avec le protocole Vicas, pour la pluie du 14/06/2005, est présentée dans le tableau 2.1 et la figure 2.4, qui indiquent les vitesses de chute des sédiments échantillonnés dans les 12 pièges.

| I ableau 2.1. Synthese des resultats du protocole $\overline{v}$ icas, pluie du 14/00/2003 |        |                 |                 |            |            |            |         |  |
|--------------------------------------------------------------------------------------------|--------|-----------------|-----------------|------------|------------|------------|---------|--|
| <b>Piège</b>                                                                               | V10    | V <sub>20</sub> | V <sub>50</sub> | <b>V60</b> | <b>V80</b> | <b>V90</b> | $Cu =$  |  |
|                                                                                            | (mm/s) | (mm/s)          | (mm/s)          | (mm/s)     | (mm/s)     | (mm/s)     | V60/V10 |  |
|                                                                                            | 0, 15  | 0,43            | 1,91            | 2,65       | 5,92       | 10,21      | 17,7    |  |
| 2                                                                                          | 0,08   | 0,31            | 0,90            | 1,49       | 2,62       | 5,21       | 19,5    |  |
| 3                                                                                          | 0,09   | 0,31            | 1,36            | 1,96       | 4,02       | 7,65       | 22,8    |  |
| 4                                                                                          | 0,01   | 0,09            | 0,46            | 0,70       | 1,61       | 2,46       | 83,7    |  |
| 5                                                                                          | 0, 15  | 0,42            | 1,60            | 2,28       | 4,98       | 7,56       | 14,9    |  |
| 6                                                                                          | 0,11   | 0,24            | 0,99            | 1,20       | 2,53       | 4,54       | 10,9    |  |
| 7                                                                                          | 0,25   | 0,56            | 2,14            | 2,96       | 6,56       | 10,95      | 11,7    |  |
| 8                                                                                          | 0,11   | 0,24            | 1,02            | 1,23       | 2,57       | 4,65       | 11,1    |  |
| 9                                                                                          | 0,05   | 0,12            | 0,47            | 0,65       | 1,42       | 2,44       | 13,1    |  |
| 10                                                                                         | 0, 18  | 0,44            | 1,64            | 2,30       | 4,84       | 8,70       | 12,8    |  |
| 11                                                                                         | 0,27   | 0,62            | 2,33            | 3,24       | 7,10       | 11,45      | 12,0    |  |
| 12                                                                                         | 0,04   | 0,12            | 0,50            | 0,70       | 1,56       | 2,67       | 17,2    |  |
| $Min =$                                                                                    | 0,01   | 0,09            | 0,46            | 0,65       | 1,42       | 2,44       | 10,90   |  |
| $Max =$                                                                                    | 0,27   | 0,62            | 2,33            | 3,24       | 7,10       | 11,45      | 83,70   |  |
| Moyenne $=$                                                                                | 0,12   | 0,33            | 1,28            | 1,78       | 3,81       | 6,54       | 20,62   |  |
| Moyenne Géométrique =                                                                      | 0,09   | 0,28            | 1,11            | 1,54       | 3,29       | 5,68       | 16,73   |  |
| $Ecart-Type =$                                                                             | 0,08   | 0,17            | 0,65            | 0,91       | 2,03       | 3,33       | 20,21   |  |

Tableau 2.1. Synthèse des résultats du protocole VICAS, pluie du 14/06/2005

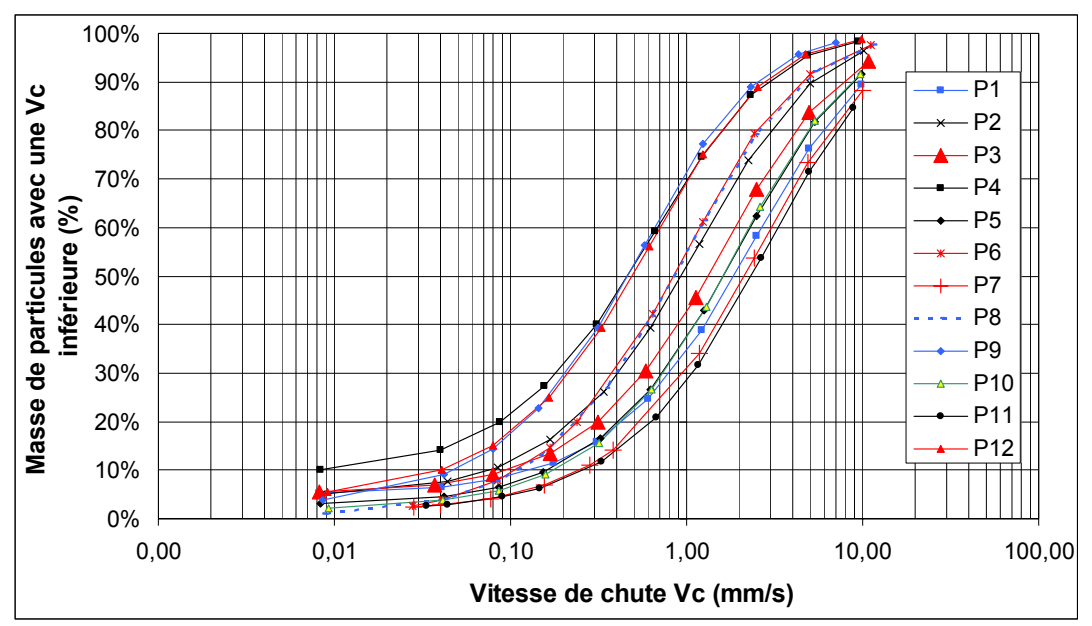

Figure 2.4. Synthèse des résultats du protocole VICAS pluie du 14/06/2005

Les valeurs des vitesses de chute observées dans les pièges sont plus faibles que les valeurs moyennes trouvées par Chebbo (1992) pour les MES transportées en réseau pluvial : V10 = 0,10 mm/s ; V50 = 1,99 mm/s ; V90 = 24,77 mm/s. Les valeurs des vitesses de chute V50 mesurées se trouvent dans la fourchette rapportée par Pisano (1996) pour les campagnes de mesure des vitesses de chute des eaux pluviales réalisées aux Etats-Unis entre 1975 et 1995 : V50<sub>moy</sub> = 0,11 mm/s (moyenne géométrique) ;  $V50<sub>min</sub> = 0.015$  mm/s;  $V50<sub>max</sub> = 1.50$  mm/s. Mais les expérimentations et les comparaisons doivent être poursuivies pour aboutir à des conclusions mieux établies.

# **ANNEXE 3 PROGRAMME DE REGRESSION PLS**

La régression PLS (Partial Least Squares) est une technique assez récente qui généralise et combine des dispositifs de l'analyse des composantes principales et de la régression multiple. Elle s'avère utile lorsqu'on veut prédire un certain nombre de variables dépendantes à partir d'un grand jeu de variables indépendantes. Un programme de régression PLS a été développé à partir de la méthode présentée par Abdi (2003). Les améliorations apportées concernent le choix des variables indépendantes à prendre en compte et le nombre de variables latentes, paramètres essentiels pour la technique. Ceci a été réalisé en utilisant une technique de validation croisée de type *jackknife* (Aji *et al.*, 2003). Ce programme a été testé en utilisant la librairie « pls » de R.

Des mesurages avec la sonde UV/VIS S::CAN ont été effectués. Pour tester le programme de régression PLS, qui permettra l'étalonnage de la sonde, on a utilisé des données de DCO acquises dans le site expérimental d'Ecully par temps sec. Sur la figure 3.1 on représente l'ajustement du modèle PLS aux données utilisées pour l'étalonnage (en haut) et pour la validation (en bas), ainsi que des indicateurs de qualité de ces ajustements, comme le coefficient de corrélation (*r*) et le résidu moyen  $(res^2)$ .

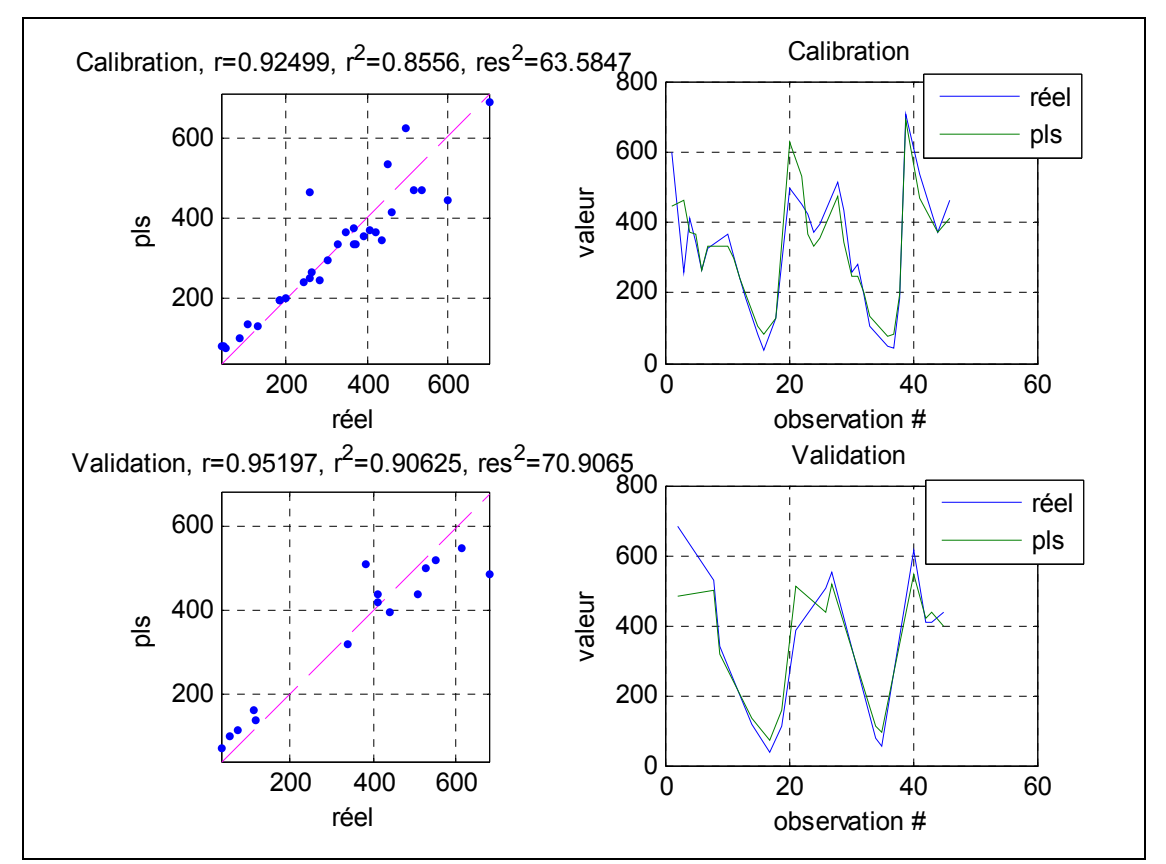

Figure 3.1. Test du programme PLS développé sous MatLab pour des données acquises à Ecully par temps sec. Paramètre : DCO

### **ANNEXE 4**

# **INCERTITUDES DE MESURE ASSOCIEES AU PROTOCOLE VICAS**

#### **INTRODUCTION**

L'incertitude de mesure est le paramètre associé au résultat d'un mesurage, qui caractérise la dispersion des valeurs qui pourraient raisonnablement être attribuées au mesurande. Cela peut être un écart-type, un multiple de celui-ci, ou la demi-largeur d'un intervalle de niveau de confiance déterminé.

L'incertitude de mesure comprend en général plusieurs composantes qui peuvent être évaluées à partir de :

- la distribution statistique des résultats de séries de mesurages et peuvent être caractérisées par des écart-types expérimentaux.
- des écart-types, à partir des lois de probabilité, d'après l'expérience acquise ou d'après d'autres informations.

L'incertitude type est l'incertitude du résultat d'un mesurage exprimé sous la forme d'un écart-type.

L'incertitude type composée est l'incertitude type du résultat d'un mesurage lorsque ce résultat est obtenu à partir des valeurs d'autres grandeurs. On peut la calculer comme la racine carrée d'une somme de termes. Ces termes sont les variances ou covariances des autres grandeurs, pondérées selon la variation du résultat de mesure en fonction de celle de ces grandeurs.

Supposons une grandeur, *Y*, dépendant d'autres grandeurs  $X_1, X_2, \dots, X_N$ , selon une fonction  $f$ :  $Y = f(X_1, X_2, \dots, X_N)$ 

L'estimation de sortie, qui est le résultat du mesurage, est donné par :  $y = f(x_1, x_2, \dots, x_N)$ 

L'écart-type estimé associé à  $y$ , appelé incertitude type composée est noté  $u(y)$ . Il est déterminé à partir de l'écart-type estimé associé à chaque estimation d'entrée  $x_i$ , appelé incertitude type et noté  $u(x_i)$ 

Quand on veut connaître l'incertitude *u*(*y*) d'une grandeur *y* dépendant d'autres grandeurs à travers une relation du type  $y = f(x_1, x_2, \dots, x_N)$ , on parle d'incertitude type composée. Pour son évaluation on distingue deux cas : quand les grandeurs d'entrée sont non corrélées ou indépendantes entre elles, et quand les grandeurs d'entrée sont corrélées entre elles.

a) Cas des grandeurs d'entrée non corrélées entre elles

$$
u^{2}(y) = \sum_{i=1}^{N} \left(\frac{\partial f}{\partial x_{i}}\right)^{2} u^{2}(x_{i})
$$

b) Cas des grandeurs d'entrée corrélées entre elles

$$
u^{2}(y) = \sum_{i=1}^{N} \sum_{j=1}^{N} \frac{\partial f}{\partial x_{i}} \frac{\partial f}{\partial x_{j}} u(x_{i}, x_{j})
$$
  
\n
$$
u^{2}(y) = \sum_{i=1}^{N} \left(\frac{\partial f}{\partial x_{i}}\right)^{2} u^{2}(x_{i}) + 2 \sum_{i=1}^{N-1} \sum_{j=i+1}^{N} \frac{\partial f}{\partial x_{i}} \frac{\partial f}{\partial x_{j}} u(x_{i}, x_{j})
$$
  
\n
$$
u(x_{i}, x_{j}) : \text{ covariance estimate associated at } x_{i} \text{ at } x_{j}. \text{ Lie and coefficient de correlation, } r(x_{i}, x_{j}),
$$
  
\n
$$
p(x_{i}, x_{j}) = r(x_{i}, x_{j}) u(x_{i}) u(x_{j})
$$

La courbe cherchée à partir des mesurages de vitesses de chute par le protocole VICAS est *F*(*Vs*), appelée courbe ou profil de vitesse de chute. Elle est déterminée à partir de l'équation suivante (Gromaire et Chebbo, 2003) :

$$
F(V_s)=1-\frac{S(t)}{M_{dec}+M_{fin}}
$$
avec,

$$
S(t) = M(t) - t \frac{dM(t)}{dt} = \frac{b\left(1 + \left(1 - d\right)\left(\frac{c}{t}\right)^{d}\right)}{\left(1 + \left(\frac{c}{t}\right)^{d}\right)^{2}}; V_{s} = \frac{H}{t}
$$

où,

*b*, *c* et *d* : paramètres déterminés par la méthode des moindres carrés, de manière que *b*>0, *c*>0 et  $d \in [0,1]$ , à partir de l'équation suivante développée par Bertrand-Krajewski (2001) :  $(t) = \frac{U}{\sqrt{d}}$ *t c*  $M(t) = \frac{b}{t}$  $\overline{\phantom{a}}$ J  $\left(\frac{c}{c}\right)$  $\setminus$  $+$  $\left($ = 1

Un programme écrit sous MatLab a été développé pour déterminer l'incertitude associée au profil de vitesse de chute des MES réalisé par le protocole VICAS.

A titre d'exemple, nous montrons les résultats fournis par ce programme pour les résultats des expériences réalisées avec le protocole VICAS, pour des échantillons du piège 9 (pluie du 14/06/2005).

Les résultats de cette expérience, qui seront utilisés comme données d'entrée au programme, sont les suivants.

| Informations colonne    | Hauteur de chute (cm) | 59.5        |      |
|-------------------------|-----------------------|-------------|------|
|                         | Rayon (cm)            | 3.5         |      |
|                         |                       | Volume (mL) | 191  |
|                         | Echantillon 1         | $m0$ (mg)   | 91.9 |
|                         |                       | $ml$ (mg)   | 94.1 |
| Informations sur l'état |                       | Volume (mL) | 217  |
| final                   | Echantillon 2         | $m0$ (mg)   | 93.5 |
|                         |                       | $ml$ (mg)   | 97.4 |
|                         |                       | Volume (mL) | 175  |
|                         | Echantillon 3         | $m0$ (mg)   | 92.1 |
|                         |                       | (mg)<br>ml  | 94.5 |

Tableau 4.1. Informations sur la colonne et sur l'état final

#### Tableau 4.2. Informations sur la décantation

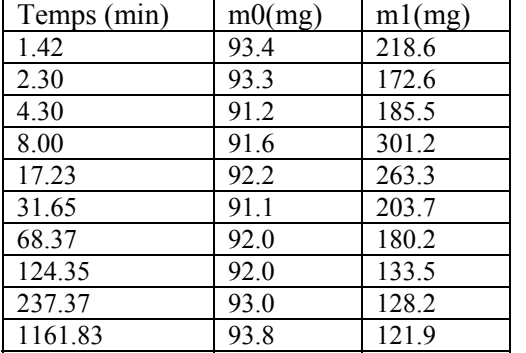

Une synthèse des résultats obtenus lors de l'application du programme d'incertitude est présentée dans le tableau 4.3

Tableau 4.3. Synthèse des résultats d'incertitude

| $V_s$ (m/h) | $u(V_s)$ (m/h) | $S(V_s)$ (mg) | $F(V_s)$ (mg) | $F(V_s)$ | $u(F(V_s))$ |
|-------------|----------------|---------------|---------------|----------|-------------|
|             |                |               |               | (mg/mg)  | (mg/mg)     |
| 25.14       | 0.3694         | 20.25         | 997.83        | 0.98     | 0.0007      |
| 15.52       | 0.1412         | 44.85         | 973.23        | 0.96     | 0.0011      |
| 8.30        | 0.0408         | 111.73        | 906.35        | 0.89     | 0.0019      |
| 4.46        | 0.0122         | 233.05        | 785.03        | 0.77     | 0.0028      |
| 2.07        | 0.0031         | 445.29        | 572.78        | 0.56     | 0.0033      |
| 1.13        | 0.0012         | 617.73        | 400.35        | 0.39     | 0.0041      |
| 0.52        | 0.0005         | 787.12        | 230.96        | 0.23     | 0.0062      |
| 0.29        | 0.0002         | 872.11        | 145.96        | 0.14     | 0.0076      |
| 0.15        | 0.0001         | 928.03        | 90.05         | 0.09     | 0.0088      |
| 0.03        | 0.0000         | 981.51        | 36.56         | 0.04     | 0.0099      |

La figure 4.1 montre le profil de vitesse de chute et son incertitude associée

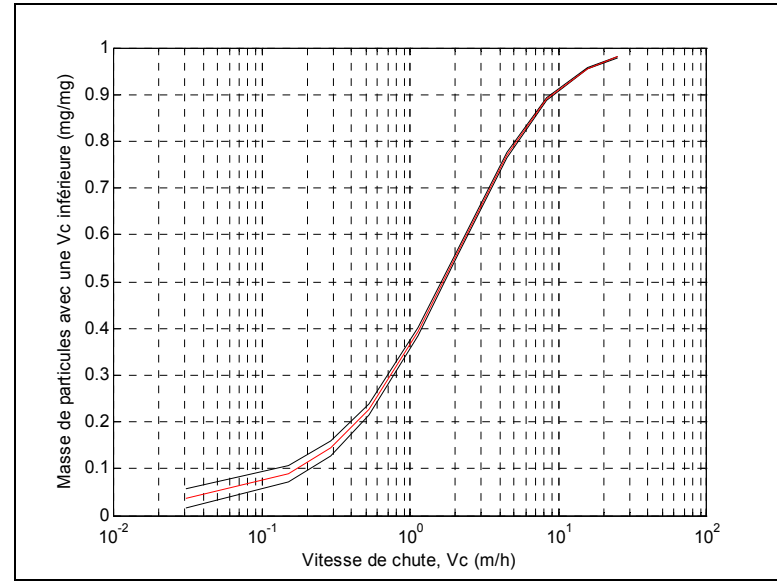

Figure 4.1. Profil de vitesse de chute en tenant compte les incertitudes

Une des utilités du programme d'incertitude est la possibilité d'avoir une représentation des différentes composantes de l'incertitude, pour essayer d'améliorer le protocole ou les expériences futures, en minimisant les incertitudes les plus importantes. Par exemple, la figure 4.2 montre que les incertitudes les plus fortes pour cette expérience sont celles associées à la variance de la masse totale décantée *Mdec* (uMdecMdec), à la variance du paramètre  $b$  (ubb) et à la covariance de  $M_{dec}$  et  $b$  (ubMdec).

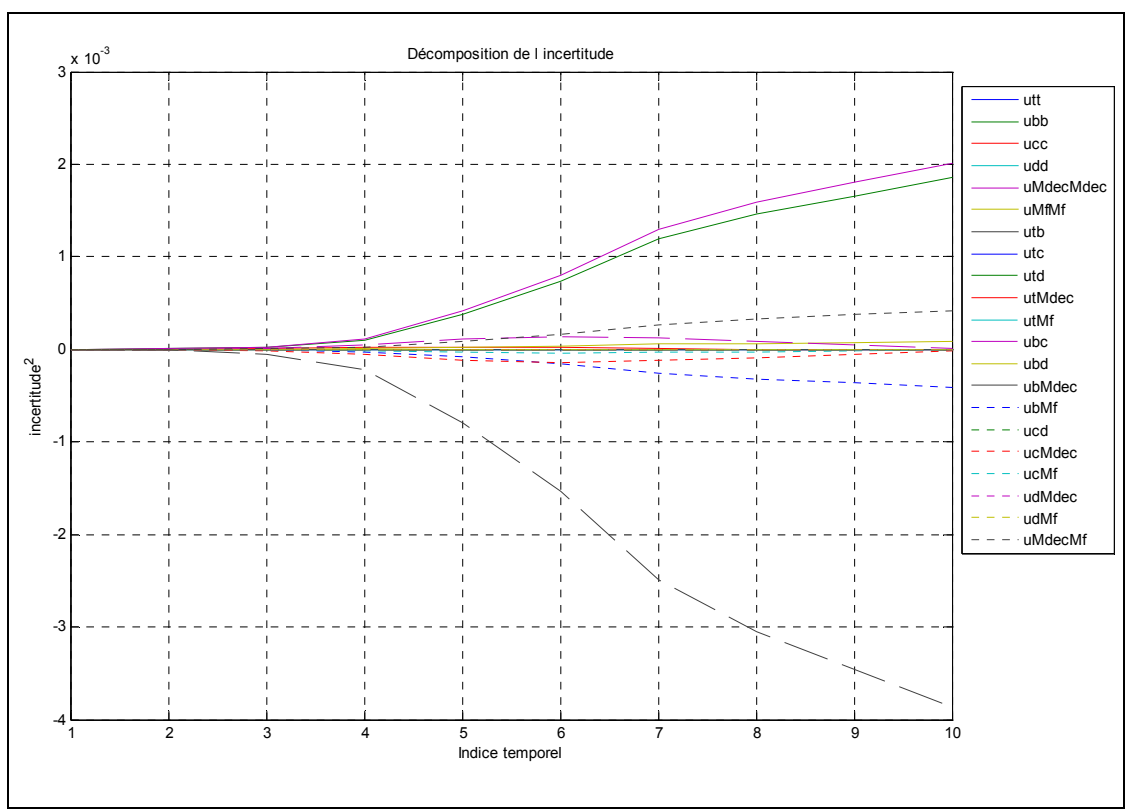

Figure 4.2. Décomposition de l'incertitude

Une autre utilité du programme est l'identification des composantes de l'incertitude qu'on pourrait négliger lors des expériences futures, de manière à simplifier le calcul. Par exemple, la figure 4.3 suggère qu'on pourrait envisager de négliger les composantes de l'incertitude associées à la variance du paramètre  $d$  (udd) et à la covariance de  $d$  et  $M_f$  (udMf), entre autres.

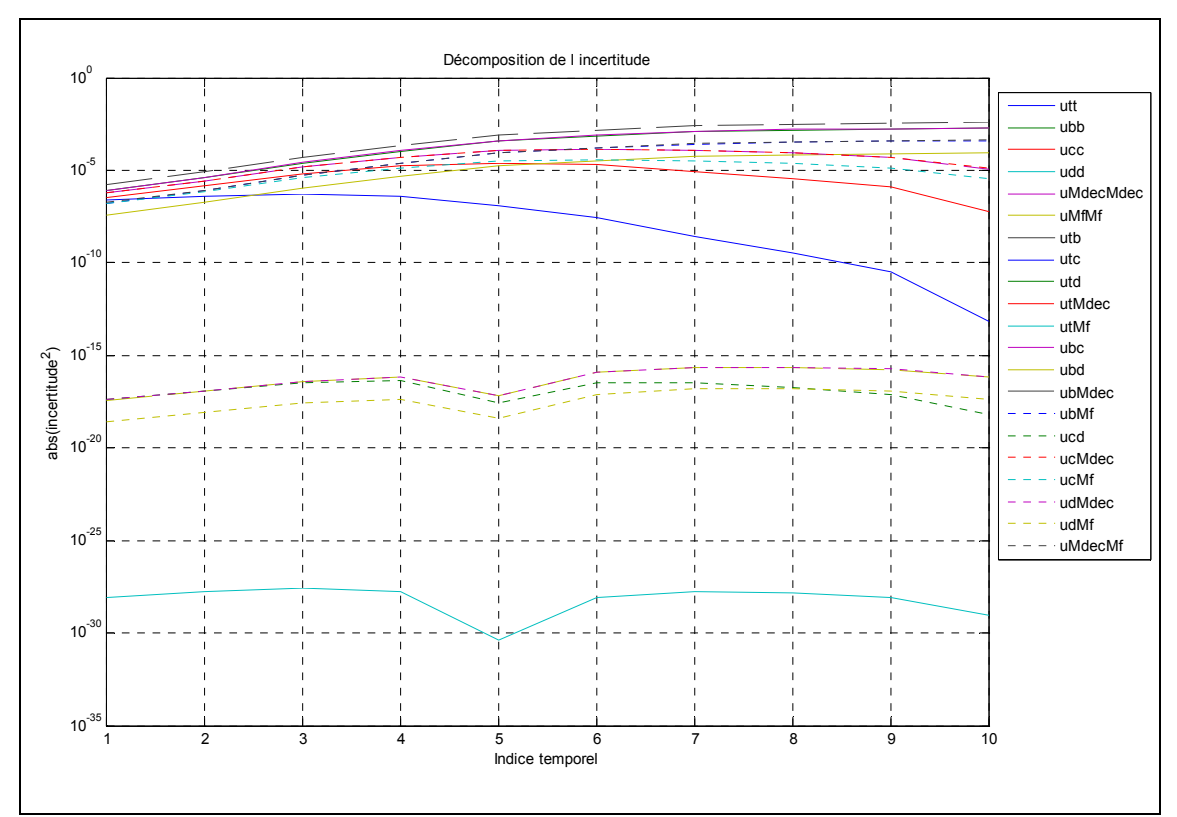

Figure 4.3. Décomposition de l'incertitude (échelle semi-logarithmique)

### **ANNEXE 5**

# **ANALYSE GEOSTATISTIQUE DES VITESSES DE CHUTE**

Pour cette analyse on a utilisé le logiciel GSTAT de R (Pebesma, 2005). Les résultats des prédictions des vitesses de chute médianes (V50) dans le bassin par krigeage ordinaire et les erreurs estimées associées sont montrés dans les figures 5.1 et 5.2, respectivement.

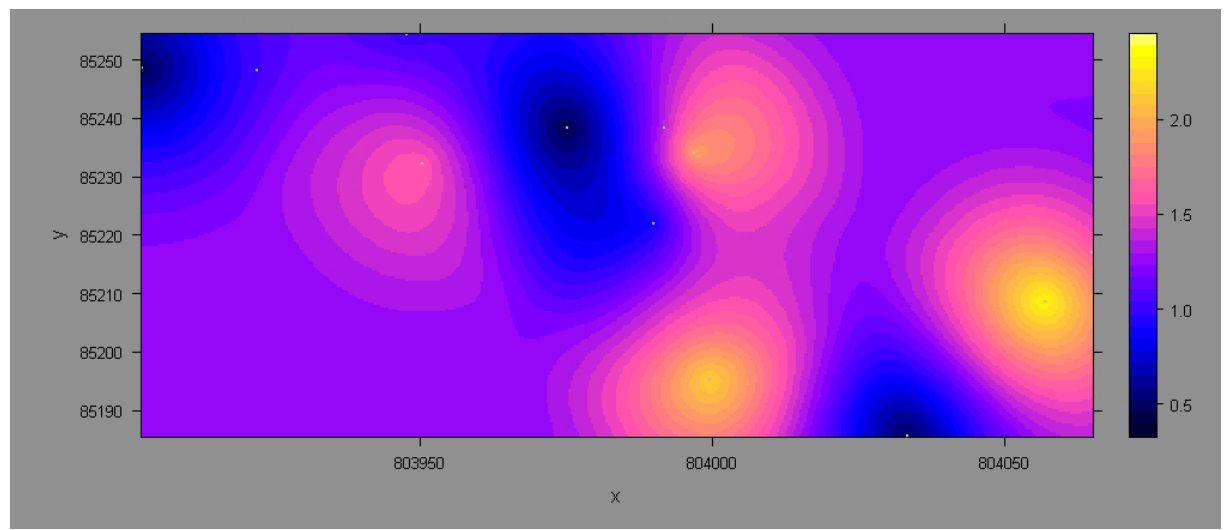

Figure 5.1. Prédiction de log(V50) à partir du logiciel GSTAT pour un krigeage ordinaire

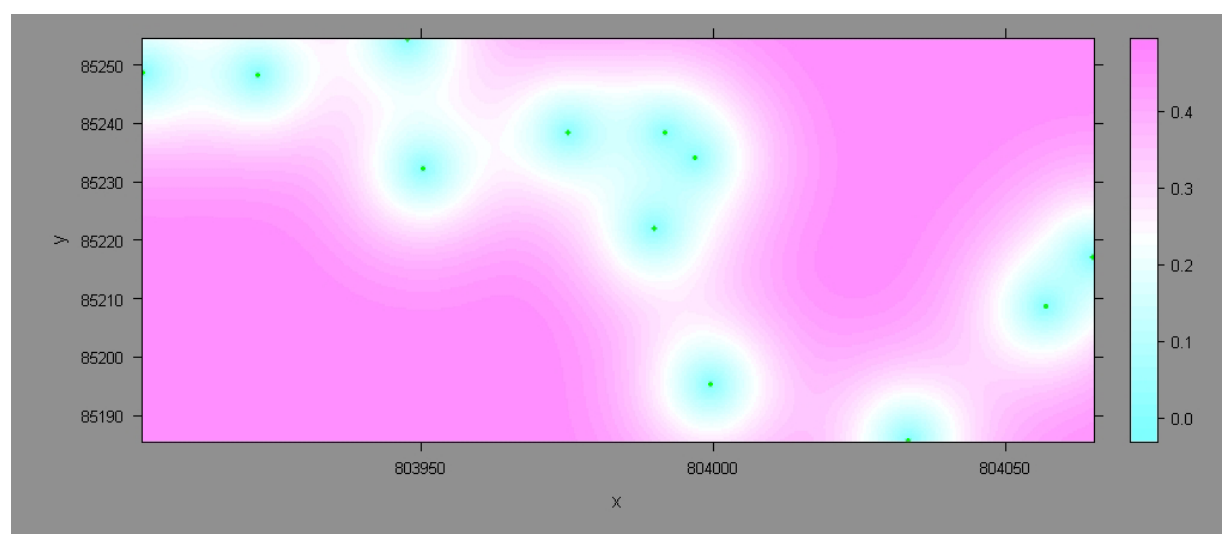

Figure 5.2. Erreurs estimées sur la prédiction de log(V50) à partir du logiciel GSTAT pour un krigeage ordinaire

On peut faire une validation croisée pour évaluer la précision du modèle. Chaque point est laissé à part, et la prédiction sur ce point est faite à partir des points restants, en utilisant le modèle de variogramme commun. La figure 5.3 représente les erreurs commises sur chaque point :

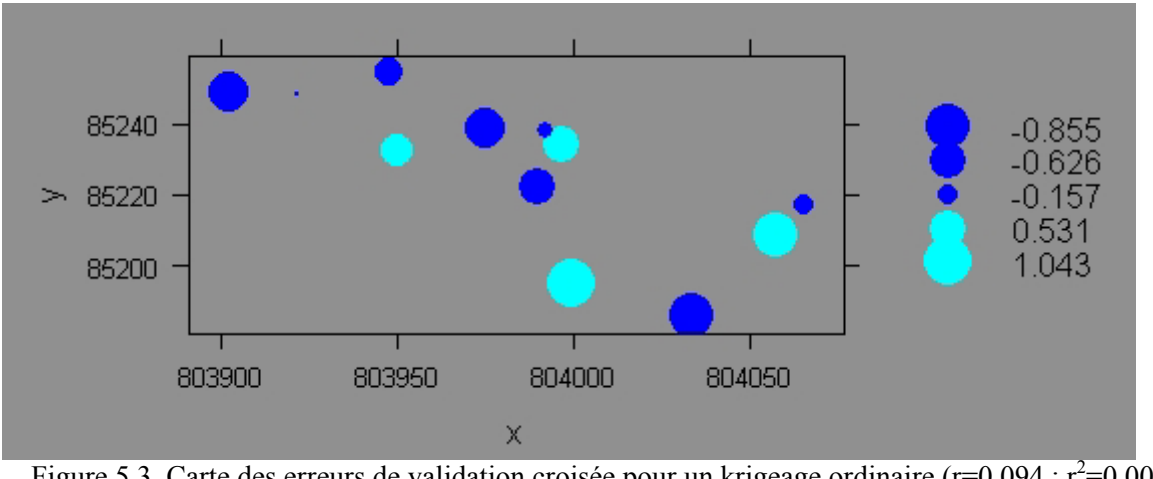

Figure 5.3. Carte des erreurs de validation croisée pour un krigeage ordinaire ( $r=0.094$ ;  $r^2=0.009$ ; RMSEP=0,644)

Pour améliorer la précision de la prédiction sur V50 on a réalisé une corrégionalisation bivariée en choisissant comme covariable la masse totale utilisée pour les expériences. On remarque la forte hétérogénéité des vitesses de chute par rapport à l'espace (figure 5.4) :

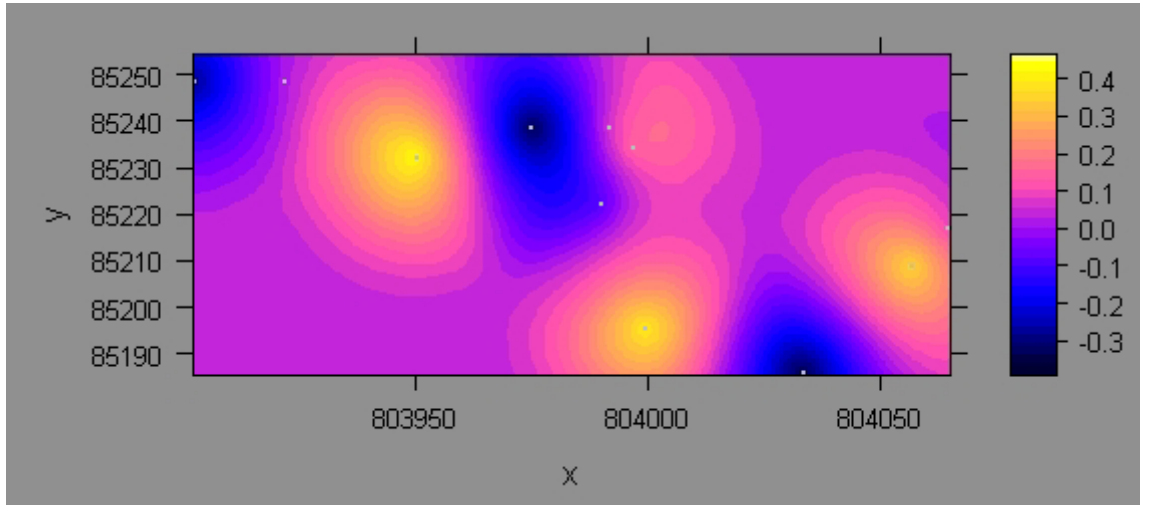

Figure 5.4. Prédiction de log(V50) à partir du logiciel GSTAT pour un krigeage co-régionalisé

Sur la figure 5.5 on représente les erreurs sur les prédictions des vitesses V50 commises en utilisant le co-krigeage. On remarque que les erreurs estimées utilisant un co-krigeage sont beaucoup plus faibles que celles calculées pour un krigeage ordinaire.

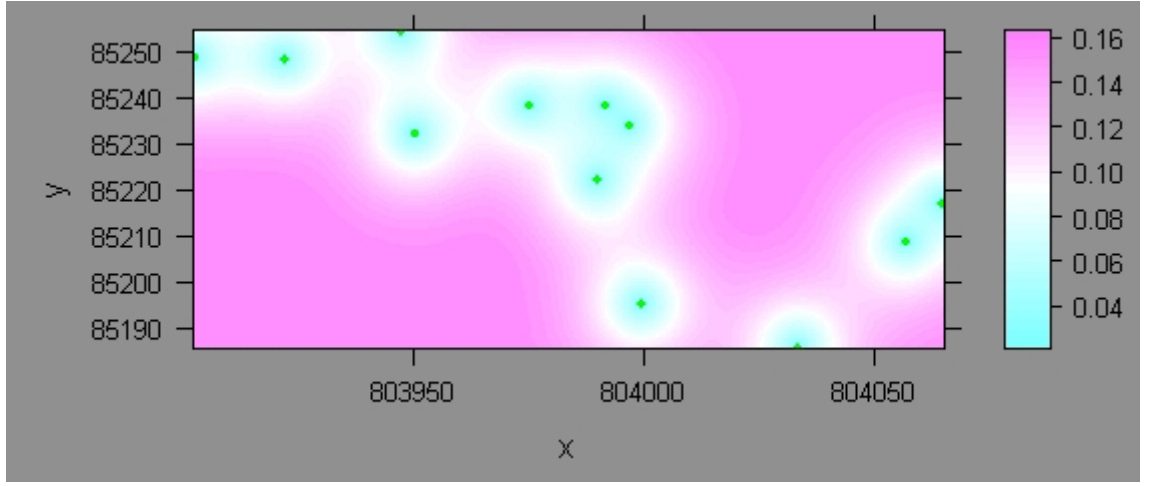

Figure 5.5. Erreurs estimées sur la prédiction de log(V50) à partir du logiciel GSTAT pour un krigeage co-régionalisé

La figure 5.6 représente les erreurs commises sur chaque point lors d'une validation croisée pour le modèle de co-krigeage. On remarque que ces erreurs sont moins fortes que celles estimées pour le modèle de krigeage ordinaire.

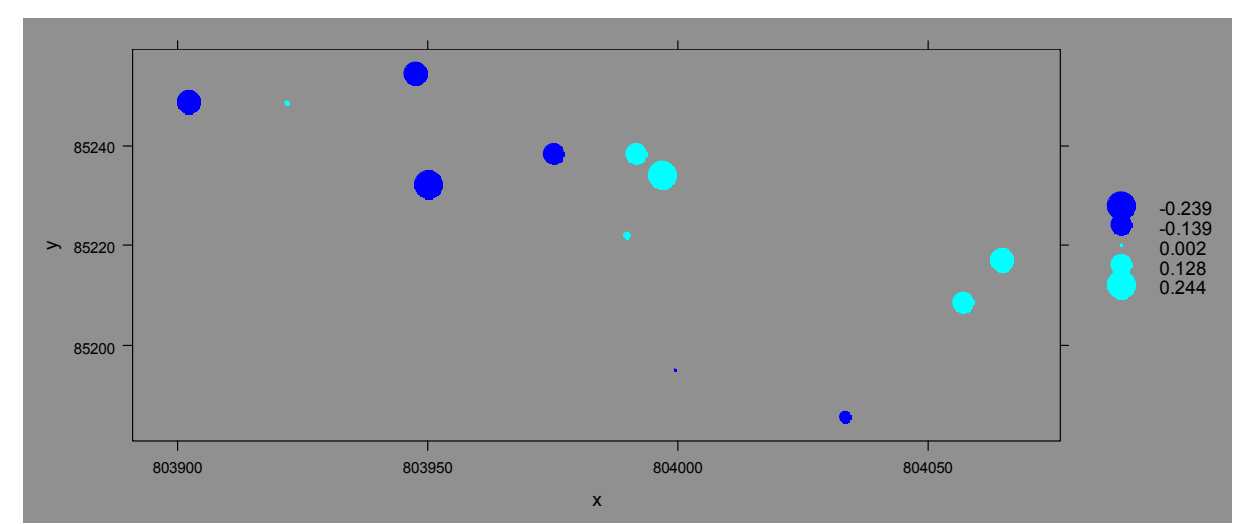

Figure 5.6. Carte des erreurs de validation croisée pour un krigeage co-régionalisé ( $r=0.686$ ;  $r^2=0.470$ ; RMSEP=0,504)

On a décidé d'essayer de prédire des profils de vitesses de chute à partir d'un co-krigeage. Pour cela, on a laissé de côté les résultats des pièges 5, 6, 7 et 9 (choisis par la méthode de cluster AGNES (AGglomerative NESting)) pour caler le modèle de co-krigeage. Les résultats pour les vitesses de chute prédites sont montrés sur les tableaux 5.1 et 5.2. De manière générale on peut conclure que la prédiction des profils de vitesse de chute n'est pas satisfaisante, à l'exception de celle relative au piège 6. Cependant ces résultats restent à confirmer lors de campagnes de mesures ultérieures.

|                                                                                                    | P <sub>5</sub> |      |      | P <sub>6</sub> | P7    |      | $\cdots$ proposed, $\cdots$ , $\cdots$<br>P <sub>9</sub> |      | Qualité prédictive |      |        |
|----------------------------------------------------------------------------------------------------|----------------|------|------|----------------|-------|------|----------------------------------------------------------|------|--------------------|------|--------|
|                                                                                                    | obs            | pred | obs  | pred           | obs   | pred | obs                                                      | pred |                    | r2   | RMSEP* |
| V10                                                                                                    | 0, 15          | 0,04 | 0,11 | 0,05           | 0,25  | 0,07 | 0,05                                                     | 0,09 | $-0,27$            | 0,07 | 0,11   |
| V20                                                                                                    | 0,42           | 0,19 | 0,24 | 0,21           | 0,56  | 0,26 | 0,12                                                     | 0,24 | 0,17               | 0,03 | 0,20   |
| V50                                                                                                    | 1,6            | 0,85 | 0,99 | 0,91           | 2,14  | 0,98 | 0,47                                                     | 1,01 | $-0,27$            | 0,07 | 0,74   |
| V60                                                                                                    | 2,28           | 1,21 | 1,2  | 1,25           | 2,96  | 1,46 | 0,65                                                     | 1,26 | 0,62               | 0,39 | 0,97   |
| V80                                                                                                    | 4,98           | 2,58 | 2,53 | 2,65           | 6,56  | 2,99 | 1,42                                                     | 2,66 | 0,63               | 0,40 | 2,24   |
| V90                                                                                                    | 7,56           | 4,45 | 4,54 | 4,63           | 10,95 | 5,36 | 2,44                                                     | 4,76 | 0,60               | 0,36 | 3,40   |
| * RMSEP : Root Mean Square Error of Prediction. C'est la racine carrée de la moyenne des résidus au carré |                |      |      |                |       |      |                                                          |      |                    |      |        |

Tableau 5.1. Prédiction des profils de vitesses de chute pour les pièges 5, 6, 7 et 9

Tableau 5.2. Prédiction des profils de vitesses de chute pour les pièges 5, 6, 7 et 9

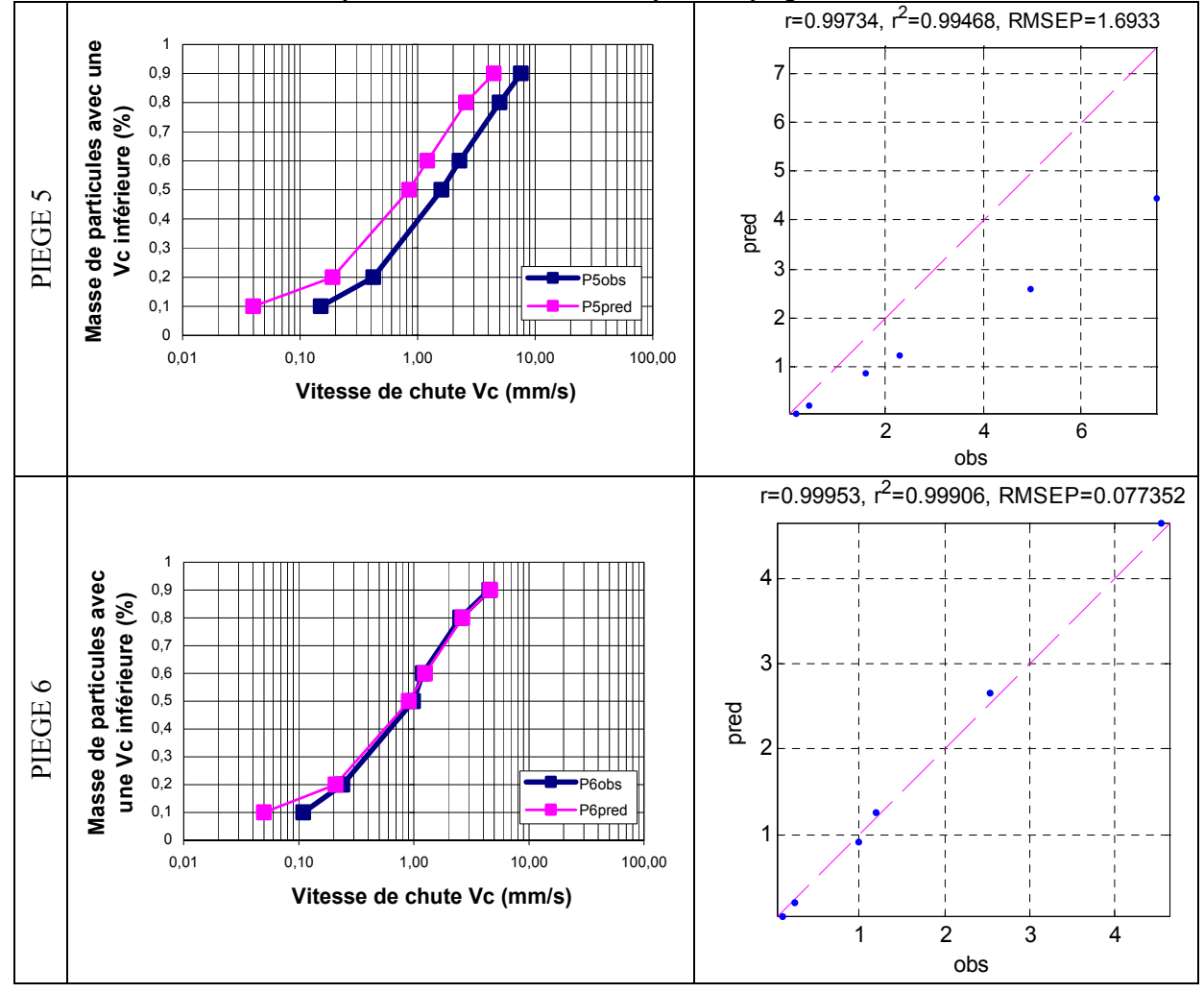

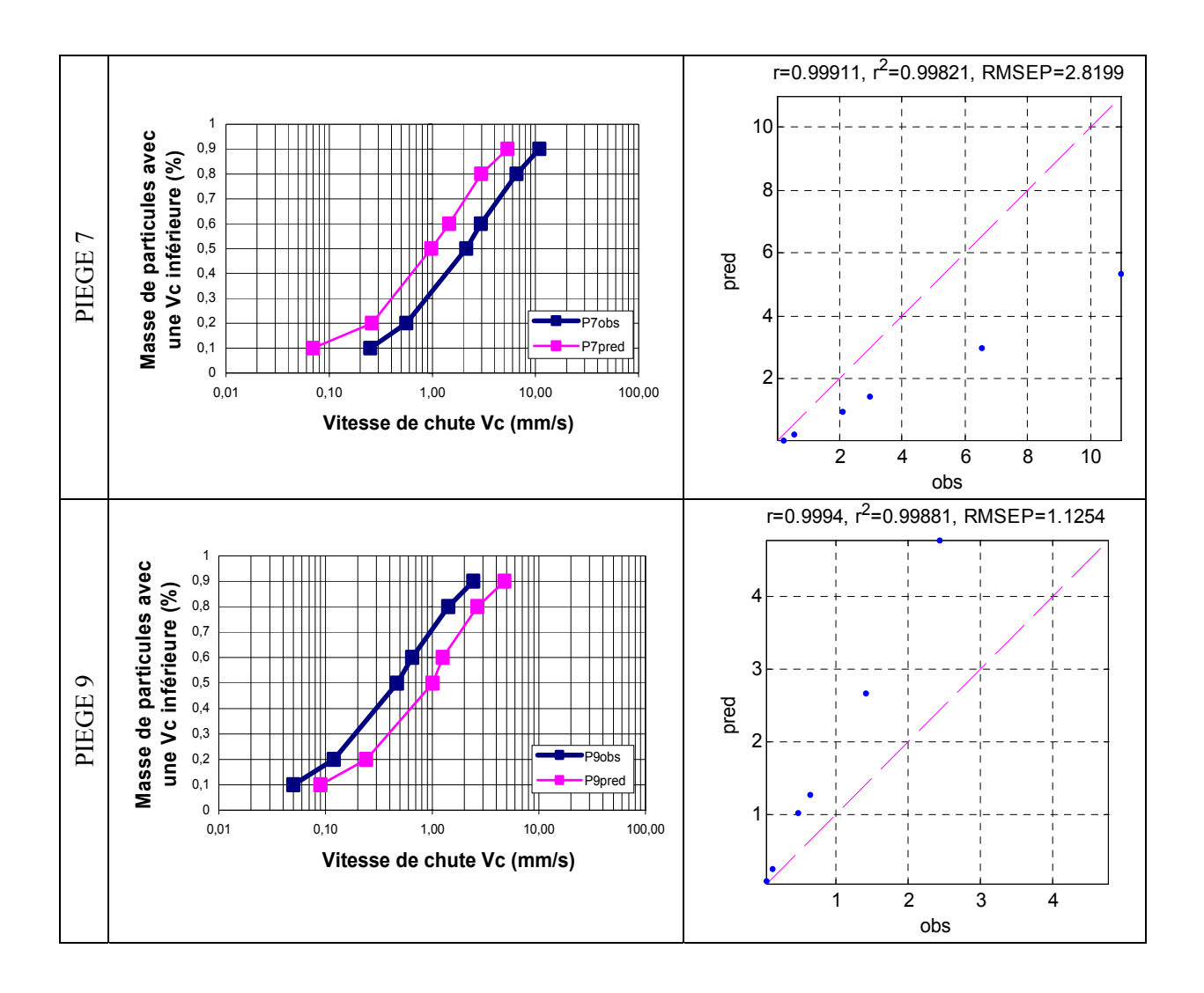